# **Ship Docs Overview**

Last Modified on 05/09/2022 10:11 am EDT

# Overview

Ship Docs are the ultimate sales transaction in Order Time. It shows the items the customers purchased. When inventory items are involved, it is the Ship Doc that deducts inventory.

Below are the different ways to create a Ship Doc:

# • From a Sales Order

Ship Docs usually correspond to Sales Orders to show how much of the Ship Doc needs to be filled. A Ship Doc can be created directly from the Sales Order once its status is Approved.

# • Manually from the Side Menu

If created from a Sales Order, all information from the Sales Order will be brought in to populate the fields. Otherwise, you have to fill them in manually.

• Multiple Sales Orders

A Ship Doc can also be created for a customer with multiple sales orders.

# Creating a Ship Doc from a Sales Order

Once the Sales Order has been approved, a Ship Doc can be generated. A Ship Doc is the final step to completing a sales transaction; the document will display the fulfillment stage (i.e. Committed, Picked, Shipped, Voided etc.)

Once a Sales Order has been approved, it will convert into a Ship Doc order with a different number from your Sales Order. Click the **+Ship Docs** button.

The information contained on a Ship Doc is used by the system to generate an invoice in Accounting.

| # Home                                            |    | 📺 Purchasing                                                              | O <sub>0</sub> <sup>0</sup> Production | 🗑 Warehouse   | Reports                                                      |          |                                                              |              |                |                              |                                           |
|---------------------------------------------------|----|---------------------------------------------------------------------------|----------------------------------------|---------------|--------------------------------------------------------------|----------|--------------------------------------------------------------|--------------|----------------|------------------------------|-------------------------------------------|
| Create New                                        | v  | Sales → Sales Orders                                                      | > Sale Order                           |               |                                                              |          |                                                              |              | Created By Ian | Benoliel 8/4/2017 4:43 PM Mo | idified By Ian Benoliel 8/9/2017 9        |
| Open Full List                                    | v  | Sales Order - 39                                                          | 53 Create PDF 👻 F                      | rom Quote 179 |                                                              |          |                                                              |              |                |                              | Status Approved                           |
| cent Record                                       | ds | General                                                                   |                                        |               | Bill Address                                                 |          | Ship Address                                                 |              | Sumr           | mary Revision : 2            |                                           |
| 3953<br>3016<br>3954<br>3015                      |    | No. 3<br>Customer C<br>Date 8<br>Promise Date M<br>Customer PO<br>Contact | raig Johnson<br>/4/2017                |               | GENERAL DYNAMICS<br>2015 NW<br>2<br>SUNRISE, FL 33322<br>USA |          | GENERAL DYNAMICS<br>2015 NW<br>2<br>SUNRISE, FL 33322<br>USA |              | Disco          | lmount<br>unt \$             | 857.08<br>0.00<br>-0.00<br>0.00<br>857.08 |
| FLOWER123<br>712<br>FLOWER123-A<br>All American E |    | Items Detail                                                              |                                        |               | Ship Docs Dependency A                                       | CUSTOMER |                                                              | TOTAL AMOUNT | SHIPPED        | STATUS                       | Ship De                                   |
|                                                   |    | 3016                                                                      | 8/9/2017                               | Primary       | HQ                                                           |          |                                                              | 298.20       |                | Committed                    | 8.0                                       |

If there is a large list of Items on your Sales Order but not enough stock to fully Ship there is the option to select Items from the Sales Order to create the Ship Doc with using the Select Items to Ship button

#### Тор

# **Creating Ship Doc Manually**

It is important to note that Ship Docs can be created without Sales Orders.

You can create a new Ship Doc from scratch by choosing Create New Ship Doc. This can be handy for complimentary items or other situations in which no formal order was placed, yet you are still shipping something out to a Customer and wish to keep track of it.

Beld

To create a new Ship Doc:

- 1. Click on the side menu.
- 2. Select Create New.
- 3. Select **Ship Doc** from the drop down menu.

| ñ   | Home 🛷 Sale     | :5 |
|-----|-----------------|----|
| Cre | ate New 🚽       |    |
|     | ltem            |    |
| 9   | Location        |    |
| 66  | Quote           |    |
| 47  | Sales Order     |    |
| ŝ.  | Ship Doc        |    |
| C   | Customer Return |    |
|     | Purchase Order  |    |
| ŵ   | Receiver        |    |
| 0   | Vendor Return   |    |

- 4. Enter the customer name on the *Create a new Ship Doc for* box. A drop-down menu will provide you with a list of customers that are already in your database. Select the appropriate customer.
- 5. Click on **Next>>** to proceed to the next screen.

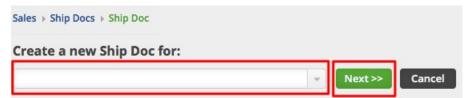

- 6. Review the customer information, specifically the shipping address. If they are different, make changes as needed to insure the Ship Doc has the correct billing address and will be sent to the correct shipping address.
- 7. Select the **Date** if it is different from the day of origination. (Date is auto-filled)
- 8. Enter **Customer's Purchase Order** (PO) number if a PO was received from your customer; and Tracking Number, if applicable.
- 9. Provide more details by completing the other tabs: Default, Memo & Instructions and Custom.
- 10. Click Save.

| Customer         | ABCCom                       |                         |                  |
|------------------|------------------------------|-------------------------|------------------|
| No. 3            | Date 03/08/2018              | Customer PO             | Tracking No      |
| Address Defaults | Memo & Internal Notes Custom |                         |                  |
| Billing Address  |                              | Shipping Address copy b | Illing address   |
| Name/Company     | Comp1                        | Primary                 | w.               |
| Street           | 123                          | Name/Company            | Comp1            |
| Floor/Suite      | 4                            | Street                  | 123              |
| Care of          |                              | Floor/Suite             | 4                |
| City             | Miami                        | Care of                 |                  |
| State/Prov./Reg. | FL                           | City                    | Miami            |
| Zip/Postal code  | 45778                        | State/Prov./Reg.        | FL               |
| Country          | US                           | Zip/Postal code         | 45778            |
| Contact          | Jack Frost                   | Country                 | US               |
| Alt. Contact     |                              | Contact                 | Jack Frost       |
| Phone            | (301) 898-6765               | Alt. Contact            |                  |
| Alt. Phone       |                              | Phone                   | (301) 898-6765   |
| Fax              | (301) 898-6760               | Alt. Phone              |                  |
| Website          |                              | Fax                     | (301) 898-6760   |
| Email            | abccom@email.com             | Website                 |                  |
| Copy changes to  |                              | Email                   | abccom@email.com |

#### Тор

# Creating a Ship Doc for Multiple Sales Orders

OrderTime provides a functionality that allows you put multiple sales orders in to a single Ship Doc. You can create a single Ship Doc for multiple Sales Orders by following these steps:

- 1. Click Create New.
- 2. Select **Ship Doc**.

| (V) | rder Time       |
|-----|-----------------|
| ñ   | Home 🛷 Sales    |
| Cr  | reate New 🚽     |
|     | Item            |
| 0   | Location        |
| 66  | Quote           |
| 4   | Sales Order     |
| 2   | ship Doc        |
| Ð   | Customer Return |
| F   | Purchase Order  |
| -   | Receiver        |
| C   | Vendor Return   |

- 3. Enter the **Customer Name**. Once the customer's name is entered, a list of Sales Orders (associated with the customer) will be displayed.
- 4. Select the **Sales Orders** that you want to include by clicking on the corresponding boxes.
- 5. Click **Continue**.

| es ▶ Ship Docs | Ship Doc      |           |              |
|----------------|---------------|-----------|--------------|
| eate a new     | Ship Doc for: | - Next >> | Cancel       |
|                | NO. *         | DATE      | PROMISE DATE |
|                | 35            | 3/16/2018 | 3/16/2018    |
|                | 37            | 3/19/2018 | 3/19/2018    |

If you want to add multiple Sales Orders in to one Ship Doc, check the setting in Company Preferences > Shipping and make sure that the 'Add the items to an unshipped Ship Doc having the same Customer & Location' option is selected.

#### Тор

You can also do the following in the Ship Doc page:

- Use the Edit button next to the Create PDF drop down menu to make changes.
- Send emails, add attachments, create a log, and add notes to your Ship Doc.
- Under the Memo & Instruction tab, you can include notes and Date Stamp as needed.
- Create a PDF file of the Ship Doc.
- Add and set up packages.
- Update the status of the Ship Doc.

You can directly change the field values by clicking on the line item (item row). Field boxes will appear, and you can add details or edit the information accordingly.

# **Adding Packages**

In addition to the standard information related to Items, such as Item Number, UOM, Price, Quantity and others, the Ship Doc contains the **Packages** tab which enables you to create packages that "box up" your items. This also allows you to know the number of packages you have created for a specific Ship Doc.

Packages in Company Preferences: Make sure to set up your Company Preferences for Packages.
 Go Settings > Company Preferences > Shipping > Packages tab.
 Package Type in Profile Lists: Go to General > Profile Lists > Shipping > Package Type to set up different package types.

Add packages by following these steps:

- 1. In the *Ship Doc* page, select the *Packages* tab.
- 2. Click the **+Add** button.

| nip Doc - 999897 Create PDF 👻 | EDIT                       |                                         | Status Pro           | ocessing |
|-------------------------------|----------------------------|-----------------------------------------|----------------------|----------|
| General                       | Bill Address               | Ship Address                            | Summary Revision : 1 |          |
| No. 999897                    |                            |                                         | Subtotal             | 650.00   |
| Customer 1496316 Ontario Inc. | TORONTO, ON                | TORONTO, ON .                           | Ship Amount          | 0.00     |
| Date 4/2/2018<br>Customer PO  | i chi chi chi chi          |                                         | Discount \$          | 0.00     |
| Contact                       |                            |                                         | Taxes                | 0.00     |
|                               |                            |                                         | Total Amount         | 650.00   |
| Items Details Memo & Instruc  | tions Attachments Custom O | pen Activities Activity History Package |                      |          |
| * 🖶 🖻                         |                            |                                         | •                    | O Add    |
| PACKAGENO A                   | TRACKING NO                | WEIGHT                                  | ACTIONS              |          |

- 3. The *Packages* pop-up window will appear. Select the **Package Type** from the picklist. The dimensions and weight will be populated when a package type is selected.
- 4. Click *Generate UCC-128* link to fill out the **Code**. Refer to Shipping article for additional information.
- 5. Fill out the **Tracking No**. field.
- 6. Under the **Unpackaged Items**, you will see your Items with their corresponding Item Number and quantity. To add the items in the package, select the line item and click **Add**.

| ackages         |                        |            |                  |                    |            |
|-----------------|------------------------|------------|------------------|--------------------|------------|
| PackageNo       | I                      |            |                  |                    |            |
| General         | Custom                 |            |                  |                    |            |
| Package Type    |                        |            | ٠                |                    |            |
| Weight          |                        | Length     | Wi               | dth                | Height     |
| Code            | 001000226711           | Generate U | ICC-128 Tracking | No                 |            |
| Unpackaged iten | ns                     |            | Pac              | kaged Items        |            |
| TEM             | LOT / SERIAL<br>NUMBER | QUANTITY   | Add              | LOT / SERIAL NUMBE | R QUANTITY |
| 105             |                        | 10         | Add All          |                    |            |
|                 |                        | 10         | 0                |                    |            |

- 7. The line item will move to Packaged Items. Under the Packaged Items, you can leave the quantity as is or change the quantity by clicking the number under Quantity and typing in the desired value. Note: If there are any unpackaged items, the number (quantity) left will reflect under the Unpackaged Items.
- 8. Click Save.

| General         | Custom             |               |                |               |                |
|-----------------|--------------------|---------------|----------------|---------------|----------------|
| Package Type    |                    |               |                |               |                |
| Weight          | 3                  | Length        | I              | Width         | Height         |
| Code            | 001000226711111111 | 12 Generate U | CC-128 Trackin | ng No         |                |
| Unpackaged Iter | ns                 |               | P              | ackaged Items | 1              |
| ITEM            | LOT / SERIAL QUAN  | TITY          | Add            |               | IMBER QUANTITY |
|                 | NUMBER             |               | • •            |               | 5 📥            |
| 101             | 10                 |               | Add All        |               |                |
|                 | 5                  | ←             | Remove         |               |                |
| 105             |                    |               |                |               |                |
|                 |                    |               | 0              |               |                |
|                 |                    |               | Remove All     |               |                |

After saving, the Ship Doc page will updated with the details of the newly created Packages details. Repeat the steps to add more packages.

| ieneral                       | Bill Address                     | Ship Address                             | Summary Revision : 1 | 1      |
|-------------------------------|----------------------------------|------------------------------------------|----------------------|--------|
| No. 999897                    | -CMD '/C CALCIA0                 | -CMD 1/C CALCIA0                         | Subtotal             | 650.00 |
| Customer 1496316 Ontario Inc. | SUITE 300<br>TORONTO, ON M4V 3T5 | SUITE 300<br>TORONTO, ON M4V 3T5         | Ship Amount          | 0.00   |
| Date 4/2/2018<br>Customer PD  | TORONTO, ON NEW STS              | 10,0110,011149313                        | Discount \$          | 0.00   |
| Contact                       |                                  |                                          | Taxes                | 0.00   |
|                               |                                  |                                          | Total Amount         | 650.00 |
| ttems Details Memo & Instruc  | tions Attachments Custom         | Open Activities Activity History Package | es 🦻                 | O Add  |
| PACKAGENO A                   | TRACKING NO                      | WEIGHT                                   | ACT                  | IONS   |
|                               |                                  |                                          |                      |        |

# **Processing your Ship Doc Transaction**

Once the Ship Doc has been generated and based on your item availability, the order can be processed by selecting the appropriate status from the drop down menu. On the top right side of the screen next to **Status**, use the drop down menu to change the status of your Ship Doc. The following status options will be available for your Ship Doc:

- **Payment Pending**: Ship Doc is on hold until payment is received.
- **Picked**: Item has been picked up from the warehouse.
- Voided: The Ship Doc has been voided.
- **Shipped**: The Items have been shipped.
- **Closed**: The Order is closed.

| 189/ Create | PDF - EDIT                                   |                     |                                                                                     |                                                                                                   |                                                                                                    |                                                                                                    |                                                                                                    | Status                                                                                                    | Processing                                                                                                    | 5                                                                                                    |
|-------------|----------------------------------------------|---------------------|-------------------------------------------------------------------------------------|---------------------------------------------------------------------------------------------------|----------------------------------------------------------------------------------------------------|----------------------------------------------------------------------------------------------------|----------------------------------------------------------------------------------------------------|----------------------------------------------------------------------------------------------------|----------------------------------------------------------------------------------------------------|----------------------------------------------------------------------------------------------------|
|             |                                              | Bill Address        |                                                                                     | st                                                                                                | ip Address                                                                                                    |                                                                                                    | Summary Revisi                                                                                      | 110                                                                                                    |                                                                                                    | Pendin                                                                                                    |
| . 999897    |                                              |                     |                                                                                     |                                                                                                   |                                                                                                    |                                                                                                    | Subtotal                                                                                            |                                                                                                    |                                                                                                    |                                                                                                    |
|             |                                              |                     |                                                                                     |                                                                                                   |                                                                                                    |                                                                                                    | Ship Amount                                                                                         |                                                                                                    | Shipped                                                                                                    |                                                                                                    |
|             |                                              | TORONTO, ON MAY 315 |                                                                                     | TO                                                                                                | RONTO, ON M49 315                                                                                               |                                                                                                    | Discount \$                                                                                         |                                                                                                    |                                                                                                    |                                                                                                    |
|             |                                              |                     |                                                                                     |                                                                                                   |                                                                                                    |                                                                                                    | Taxes                                                                                               |                                                                                                    | Closed                                                                                                    |                                                                                                    |
|             |                                              |                     |                                                                                     |                                                                                                   |                                                                                                    |                                                                                                    | Total Amount                                                                                        |                                                                                                    | 65                                                                                                    | 0.00                                                                                                    |
|             | DECORTION                                    | OHANTITY            | 11011                                                                               | DELCE                                                                                             |                                                                                                    | TAN CODE                                                                                                    |                                                                                                    |                                                                                                    |                                                                                                    |                                                                                                    |
| TIEM        | DESCRIPTION                                  | QUANTIT             | UOM                                                                                 | PRICE                                                                                             | EAL.                                                                                                    | TAX CODE                                                                                                    | LINKEDINFO DOCNO                                                                                    |                                                                                                    | ALIN                                                                                                    | JNS .                                                                                                    |
| 105         | Parts                                        | 10                  | EA                                                                                  | 50.00                                                                                             | 500.00                                                                                                    | Non                                                                                                    | 35                                                                                                  |                                                                                                    | ß                                                                                                    | 0                                                                                                    |
| 101         | 1/4" Trays                                   | 10                  | EA                                                                                  | 15.00                                                                                             | 150.00                                                                                                    | Non                                                                                                    | 35                                                                                                  |                                                                                                    | 8                                                                                                    |                                                                                                    |
|             | e 4/2/2018<br>o x<br>stails Mer<br>r<br>ITEM |                     | r 1496316 Onterio Inc.<br>e 4/2/2018<br>tails Memo & Instructions Attachments<br>rr | tails Memo & Instructions Attachments Custom<br>r V Search Items<br>ITEM DESCRIPTION QUANTITY UOM | tails Memo & Instructions Attachments Custom Open Activiti<br>r Search Items TEM DESCRIPTION QUANTITY UOM PRICE | tails Memo & Instructions Attachments Custom Open Activities Activity Hills<br>read Search Items TEM DESCRIPTION QUANTITY UOM PRICE EXT. | tails Memo & Instructions Attachments Custom Open Activities Activity History Packager Search Items | h 999997<br>r 1496316 Ontario Inc.<br>4/2/2018<br>t TORONTO, ON M4V 3TS<br>TORONTO, ON M4V 3TS<br>TORON | h 999997<br>r 1496316 Ontario Inc.<br>4/2/2018<br>t TORDINTO, ON M4V 3TS<br>TORDINTO, ON M4V 3TS<br>TORDINTO, ON M4V 3TS<br>TORDINTO, ON M4V 3TS<br>TORDINTO, ON M4V 3TS<br>TORDINTO, ON M4V 3TS<br>TORDINTO, ON M4V 3TS<br>TORDINTO, ON M4V 3TS<br>Tordal Amount<br>Texes<br>Total Amount<br>Texes<br>Total Amount<br>Texes<br>Texes<br>Total Amount<br>Texes<br>Total Amount<br>Texes<br>Texes<br>Tex | Bill Address     Ship Address     Summary Research     Payment       1 496316 Ontario Inc.     TORONTO, ON MAY 3T5     TORONTO, ON MAY 3T5     TORONTO, ON MAY 3T5       1 42/2018     TORONTO, ON MAY 3T5     TORONTO, ON MAY 3T5     TORONTO, ON MAY 3T5       1 1 1 1 1 1 1 1 1 1 1 1 1 1 1 1 1 1 1 |

All the statuses are informational up to **Shipped**. At the point before Shipped, the inventory is shown as *Committed*, that is, the items are not available but still *Owned* and *On hand*.

| neral                         |                 |                        |          | Summary             |                                       |                  |            |             |
|-------------------------------|-----------------|------------------------|----------|---------------------|---------------------------------------|------------------|------------|-------------|
| Description P                 | Parts           |                        |          | Available           | 11                                    |                  |            |             |
| Type F                        |                 |                        |          | Required            | 23                                    |                  |            |             |
| Group F<br>UOM E              | Parts Group Cr  | nange group            |          | On order            | 5 ETA-1/21/2018                       |                  |            |             |
| Price 0                       |                 |                        |          |                     |                                       |                  |            |             |
| Std. Cost 4                   | 4.00            |                        |          |                     |                                       |                  |            |             |
| ote Edit                      |                 |                        |          |                     |                                       |                  |            |             |
|                               | Custom C        | On Order Detail        | Required | Detail Transactions | Vendors Related Items                 | Customer         | Item Image | Attachments |
| nventory C                    | Custom C        | 0n Order Detail        | Required | Detail Transactions | Vendors Related Items                 | Lustomer Jakases | Item Image | Attachments |
| nventory C                    | Custom C<br>BIN | On Order Detail<br>UOM | Required | Detail Transactions | Vendors Related Items EXPIRATION DATE | Customer Mases   | Item Image | Attachments |
| inventory C<br>bocation<br>HQ |                 |                        |          |                     |                                       |                  | _          | 0           |

The status can be changed to Shipped or Closed, depending on the Accounting Integration's specification of the status that should trigger a Sync.

| eneral           |                  |                  | Bill Address        |          | Ship Addre   | ss                      |                      | Summary Revision : 1 |        |
|------------------|------------------|------------------|---------------------|----------|--------------|-------------------------|----------------------|----------------------|--------|
| N                | lo. 999897       |                  |                     |          |              |                         |                      | Subtotal             | 400.00 |
|                  | er 1496316 Ontar | io Inc.          | TORONTO, ON M4V 3T5 |          | TORONTO, OF  | MAN PTE                 |                      | Ship Amount          | 0.00   |
| Da<br>Customer P | te 4/2/2018      |                  | TORONTO, ON MAY 515 |          | TORDIATO, OI | 2 may 212               |                      | Discount \$          | 0.00   |
| Conta            |                  |                  |                     |          |              |                         |                      | Taxes                | 0.00   |
|                  |                  |                  |                     |          |              |                         |                      | Total Amount         | 400.00 |
| ems D            | etails Mem       | o & Instructions | Attachments Cus     | tom Open | Activities A | ctivity History         | Packages             |                      |        |
|                  | etails Mem       | o & Instructions | Attachments Cus     | tom Open | Activities A | ctivity History         | Packages             |                      |        |
| >                | item             | o & Instructions |                     | tom Open | PRICE        | ctivity History<br>EXT. | Packages<br>TAX CODE | LINKEDINFO DO        | сло    |
| ems D<br>MAGE    |                  |                  |                     |          |              |                         |                      | LINKEDINFO DO<br>35  | CNO    |

After Shipped, the inventory is removed from *Owned* and *On hand*.

| eneral            |                                                                     |                      |             | Summary               |                                       |                  |            |             |
|-------------------|---------------------------------------------------------------------|----------------------|-------------|-----------------------|---------------------------------------|------------------|------------|-------------|
| Description Parts |                                                                     |                      |             | Available             | 11                                    |                  |            |             |
|                   | Type Part<br>Group Parts Group Change group<br>UOM EA<br>Price 0.00 |                      |             | Required              | 23                                    |                  |            |             |
|                   |                                                                     |                      |             | On order              | 5 ETA-1/21/2018                       |                  |            |             |
|                   |                                                                     |                      |             |                       |                                       |                  |            |             |
| Std. Cost         | 4.00                                                                |                      |             |                       |                                       |                  |            |             |
| lote Edit         |                                                                     |                      |             |                       |                                       |                  |            |             |
| lote Edit         | Custom O                                                            | n Order Detai        | il Required | Detail Transactions   | Vendors Related Items                 | Customer Aliases | Item Image | Attachments |
|                   | Custom O                                                            | n Order Detai        | il Required | d Detail Transactions | Vendors Related Items                 | Customer Aliases | Item Image | Attachments |
| Inventory         | Custom O<br>BIN                                                     | n Order Detai<br>UOM | I Required  | Detail Transactions   | Vendors Related Items EXPIRATION DATE | Customer Aliases | Item Image | Attachments |
| Inventory         |                                                                     |                      |             |                       |                                       |                  |            |             |

# **Print your Ship Doc**

To print your Ship Doc, click on the *Create PDF* icon next to the Ship Doc number on the screen. The following options are available:

- Save the document to your preferred drive.
- Save and send the Ship Doc to your customer and CC your company associates.

In addition to the standard Sales Order information, the Ship Doc contains a few additional fields such as tracking number, the number of packages in the shipment, and the total weight of the shipment.

If you do not allow negative inventory quantity (meaning the box is checked in Company Preference > Inventory) and you do not have enough inventory, the quantity will be zero or will be the number you currently have in inventory.

You can edit the Ship Doc independently at any time. Once a Sales Order is converted to a Ship Doc, you can edit the quantities manually.

# More about Order Management with Order Time